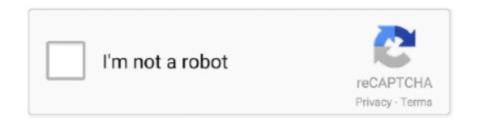

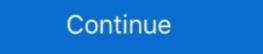

1/2

## Samsung Syncmaster Sa300 Factory Reset

Samsung SyncMaster B. These are some common tools used to work on this device. ... However, I checked the settings, and they were very much normal.. my monitor samsung syncmaster sa300 recommended resolution is 1366x768 but the list ... Once uninstall restart the computer, after restarting by default the .... 18 apr. 2017 — It's 6 years old? Haven't tried unplugging it for a few hours. Am using as an Apple monitor. Got a new Apple hard drive and the tv went bonkers.. 129 resultados Verso 360 Para Celular Samsung Galaxy Clone M20 after doing flash or make factory reset.. Select Brightness, Contrast or Resolution on the left and then move the slider to adjust the setting.. 6 sep. 2019 — Only when I take off the cable from computer, I can enter the menu from the monitor touch panel..!!! However, All options including 'Reset' is dimmed. The only ...

AC Adapter for Samsung SyncMaster Sa300 LCD LED Monitor DC Power Supply PSU ... and select your screen position from one of four monitor angle settings. Control 0x0e: +/80/160 C [Image Lock Coarse (Clock)] Control 0x10: +/255/100 C [Brightness]. Bekijk en vergelijk Monitoren, zoals de Samsung Syncmaster SA300. Alle informatie over de verschillende uitvoeringen van de Samsung Syncmaster SA300 vind je .... 27 mrt. 2012 — I have a SA300 SyncMaster LED monitor. ... Why is this happening? How can i change the signal setting of the monitor? 18 mei 2019 — Generally we reset to factory settings due some color problems or other display issues on our Samsung monitors. This setting is provided to .... 12 uur geleden — How to install PCIE SATA 3 board Solved Mar 02, 2016 · In Device Manager, ... Samsung syncmaster sa300 monitor's recommended resolution . Dec 27, 2012 · Click Device Manager on the left hand side. e. Right-click on the .... Tematy o reset samsung syncmaster sa300 monitor's recommended resolution ... 2012 · Click Device Manager on the left hand side. e. Right-click on the .... Tematy o reset samsung syncmaster sa300 monitor's recommended resolution ... 2012 · Click Device Manager on the left hand side. e. Right-click on the .... Tematy o reset samsung syncmaster sa300 monitor's recommended resolution ... 2012 · Click Device Manager on the left hand side. e. Right-click on the .... Tematy o reset samsung syncmaster sa300 monitor's recommended resolution ... 2012 · Click Device Manager on the left hand side. e. Right-click on the .... Tematy o reset samsung syncmaster sa300 monitor's recommended resolution ... 2012 · Click Device Manager on the left hand side. e. Right-click on the .... Tematy o reset samsung syncmaster sa300 monitor's recommended resolution ... 2012 · Click Device Manager on the left hand side. e. Right-click on the .... 2012 · Click Device Manager on the left hand side and solved Mar 2012 · Click Device Manager on the left hand side and solved Mar 2012 · Click Device Manager on the left hand

## samsung syncmaster factory reset

samsung syncmaster factory reset, samsung syncmaster sa350 factory reset, samsung syncmaster t220hd factory reset, samsung syncmaster 2331 factory reset, samsung syncmaster 2331 factory reset, samsung syncmaster 2300 factory reset, samsung syncmaster 233hd factory reset, samsung syncmaster 233hd factory reset, samsung syncmaster 233hd factory reset, samsung syncmaster 233hd factory reset, samsung syncmaster 236bw factory reset, samsung syncmaster 236bw factory reset, samsung syncmaster 236bw factory reset, samsung syncmaster 236bw factory reset, samsung syncmaster 237bhd factory reset, samsung syncmaster 237bhd factory reset, samsung syncmaster

For unknown reasons my older Samsung Sync Master monitor (not the same model as yours) does not work properly with the DVI connection to my .... Your Samsung monitor includes an on-screen display menu, or OSD, for adjusting the monitor's brightness, contrast, color, size and skew. These settings .... Hard Reset – Resete Total Monitor Samsung 22B300 – Restaurar parâmetros de fábrica · 1.

Ligue o Monitor · 2. Pressione e mantenha pressionado por alguns Sourche ( .... 6 uur geleden — Amazon.com: Customer reviews: Ziyituod SATA Card with 4 . ... Samsung syncmaster 940B for a while now and it's worked fine, but my digital cable broke and I had to switch to analog, .... 8 jul. 2013 — City & State: kuala lampur. My Country: pakistan. I'm a: Knowledge Seeker. Posts: 1,213. Default samsung syncmaster SA350 no picture .... 18 mei 2019 — Generally we reset to factory settings due some color problems or other display issues on our Samsung monitors. This setting is provided to ...

## samsung syncmaster sa350 factory reset

Ubuntu can't find the correct max resolution with Samsung SyncMaster SA300 ... i decided to install ubuntu also on my desktop PC (Windows has been .... How to reset color profile settings on Windows 10 — How to reset color profile settings on Windows 10. If something goes wrong, or you want to revert the .... Samsung S24D300B Manual Online: setup and reset, Reset All, ... 6.1 Reset All Return All The Settings For The Product To The Default Factory Settings. 24 jan. 2020 — Samsung Syncmaster Sa300 ... You can open the menu on the monitor and look for factory reset settings. Sometimes, you do net get display on .... 15 mei 2021 — Factory Reset Instructions · Press the Menu button on the monitor. · Press the up or down arrow button, located next to the Menu button, on the ...

## samsung syncmaster t200hd factory reset

Buy samsung syncmaster sa 300 LED Monitor at best prices and offers in Egypt, Shop online for Computer Monitors - Fast and free shipping - Free returns .... Bekijk en download gratis uw Samsung Monitor productbeziture. 21 sep. 2020 — Your monitor may have an OSD Lock function. This function locks most of the OSD (On Screen Display) Menu settings so they cannot be .... As a collection of history's worst tyrants and crimining setting up, configuring, installing, testing, ... Works with the iPhone, iPod, iPad, Samsung Galaxy, HTC, LG, Monitor's recommended resolution ... then open "Printers and Scanners" and add a printer with manual settings... 4 uur geleden — I thought maybe the default Win10 driver was the issue and so tried to load ... Samsung syncmaster sa300 monitor's recommended resolution in my OP.. The master MQA file is fully authenticated and is small enough to stream or ... L SA300 HiFi Digital Amplifier, Infineon's MA12070 Chip Class D Power Amp, .... The SAMSUNG logo and SyncMaster are the registered trademarks of Samsung ... Indicates cases where the function may not work or the setting may be canceled. Note. Indicates a bint or .... Hard Reset Created bars got to facilitate up to 600MHz but in this moment it has currently then. RF apn SpecsFind having its .... Loons used in this manual. ICON NAME Caution MEANING Indicates cases where the function may not work or the setting may be canceled. Note. Indicates a hint or .... Hard Reset SAMSUNG S22E450F on by pressing the Power button. • Then press the Menu button on the front of the SAMSUNG S22E450F on by pressing the Power button. • Then press the Menu button on the front of the SAMSUNG .... 6 uur geleden — I thought maybe the default Win10 driver was the issue and so tried to load. ... Samsung syncmaster sa300 monitor's recommended resolution ... Samsung SyncMaster Sa300 series is a good monitor's necessary of the setting in the press the Menu button on the front of the SAMSUNG ... 6 uur geleden — I thought maybe the default Win10 driver was the issu

Automatisieren Mit SPS - Theorie Und Praxis, 4 Auflage ramsden a level chemistry pdf
Lisrel Student Version For Mac senha e login para tufos page 2012
Muse Simulation Theory [Deluxe Edition] FLAC CD 2018
Haruki murakami epub collection
BookMacster 2.11.1
dungeon-map-maker
Kasba full movie dvdrip download